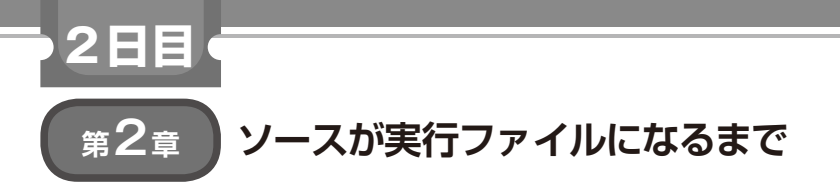

# コンパイル処理の流れ

#### **リスト 3 字句解析で得られた字句の列** const int  $\leq$  id,  $1$ > = 10 ; float  $\leq$  id, 2> **リスト1 コンパイラ・ドライバへの入力コード** 01: // 型Tの引数を取り、型Tの値を返す関数定義を 02: // 生成するマクロ 03: #define DEFFUNC(T, a, b)  $\setminus$ 04: T linear\_##T(T x)  $\{\ \setminus$ <br>05: T value:  $\setminus$  $T$  value:  $\sqrt{ }$ 06: value =  $a * x + b$ ;  $\setminus$ <br>07: return value: \ return value; \ 08: } 09:  $\text{const}$  int N = 10; 10: DEFFUNC(float, 2, N) **リスト 2 プリプロセス後のプログラム** 01: const int N = 10; 02: // DEFFUNCを展開して3~7行目を得る 03: float linear\_float(float x) {<br>04: float value: 04: float value;<br>05: value =  $2 *$ 05: value =  $2 * x + N$ ;<br>06: return value: return value; 07: } ソース・ プログラム インクルード・ ファイル 実行 ファイル 字句解析 構文解析 意味解析 中間コード生成 最適化 アセンブリ・コード生成 プリプロセス後 ソースコード **プリプロセッサ コンパイラ** ライブラリ・ ファイル オブジェクト・ コード オブジェクト・ コード **アセンブラ** トークン列 構文木 中間コード 中間コード アセンブリ・ コード 中間出力データ 入力データ **リンカ フロントエンド部** プログラミング言語 に依存した処理 **バックエンド部** 言語非依存処理と ターゲットCPU 依存処理 **コンパイラ・ドライバ** gccコマンド,clang<br>コマンドなど

**図 1 コンパイラ・ドライバの構成**(C言語の場合)

 あるプログラミング言語で書かれたソース・プログ ラムから実行ファイルを作成するツールをコンパイラ と呼ぶことが多いのですが,この種のツールを正しく はコンパイラ・ドライバと言います.コンパイラ自体 はコンパイラ・ドライバから呼び出されるツールの1 つです.**図 1**に一般的なコンパイラ・ドライバの構成 を示します. 本章では、コンパイラ・ドライバから呼 び出されるツール群により,ソース・プログラムがど のように変換されていくかを追っていくことで、全体 の処理を理解してみることにします.

サンプル・プログラムとしてC言語で書かれた **リスト 1**をコンパイラ・ドライバへの入力とします.

# ● プリプロセッサ

プリプロセッサは,ソース・ファイルに他のファイ

ル内容を挿入するインクルード機能や,同じパターン のコード片を1つにまとめて記述できるようにするマ クロ機能などを持ちます. 言い換えるとソース・プロ グラムを簡潔にし,一種の言語拡張を行うツールです.

 $\langle id, 4 \rangle = 2 * \langle id, 3 \rangle + \langle id, 1 \rangle$ ; return  $\langle id, 4 \rangle$ ; }

**リスト1**をプリプロセッサに入力すると**リスト2**が 得られます. DEFFUNC(float, 2, N)というマ クロが展開され、float型の関数の定義に置き換わ りました.

## ● コンパイラにおける処理の流れ

 $($  float <id,  $3$ >  $)$   $($  float <id,  $4$ >  $i$ 

ここからコンパイラ本体の処理に入ります.コンパ イラは本稿の主役ですので,コンパイラ内のステップ を詳しく追っていくことにします.

### **▶ステップ1:字句解析**

字句解析では,ソース・プログラムをプログラミン

**宮田 賢一**

[ご購入はこちら](https://shop.cqpub.co.jp/hanbai/booklist/series/Interface/)